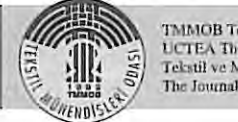

TMMOB Tekstil Mühendisleri Odası. CTEA The Chamber of Textile Engineers Tekstil ve Mühendis The Journal of Textiles and Engineer

# GERÇEK İPLİK RESİMLERİ İLE DOKUMA YAPILARININ ...<br>BİLGİSAYARDA SİMÜLASYONU

Hakan ÖZDEMİR Güngör BASER Dokuz Eylül Üniversitesi Tekstil Mühendisliği Bölümü, Bornova / İZMİR e-mail: hakanoz.demir@deu.edu.tr gungor.baser@deu.edu.tr

# **ÖZET**

İplik uzunluğu boyunca çekilen gerçek iplik fotoğraflarından dokuma kumaş yapılarının bilgisayarda simülasyonunu gerçekleştiren bir metot geliştirilmiştir. İplik, dizayn edilen bir iplik çekim düzeneği ile belirli periyotlarla çekilirken, ipliğin uzunluğu boyunca dijital video kamera ile görüntüsü alınmıştır. Bu calışmada bezayağı, panama ve dimi örgülere ait kumaş simülasyonları yapılmıştır. Kumaş yapısındaki iplik eğrileri matematiksel olarak modellenmiş ve kumaş yüzeyine dik doğrultudaki iplik görüntülerinin izdüşümü geliştirilen bilgisayar programı ile elde edilmiştir.

Anahtar kelimeler: Kumaş simülasyonu, iplik görüntüsü, kumaş görüntüsü, elastik eğri, iplik yassılması.

# COMPUTER SIMULATION OF WOVEN STRUCTURES BASED ON ACTUAL YARN PHOTOGRAPHS

### ABSTRACT

A method has been developed to obtain computer simulations of woven fabric structures based on photographs taken from actual yarns along their lengths. Yarn images are obtained using a digital video camera taking snapshots along the length of an actual yarn drawn intermittently by a yarn drawing arrangement designed. The fabric simulations are confined to single fabrics of plain, matt and twill weaves. Yarn curves in the fabric structure are modelled mathematically and projections of yam images in thc perpcndicular direction to fabric surface are obtained by suitablc software developed.

Keywords: Fabric simulation, yarn image, fabric image, elastica curves, yarn flattening.

# 1. GIRIS

Bir ürünün tasarımında, ürünün estetik özelliklerini öngörmek, o ürünün performans özelliklerin öngörmek kadar önemlidir. Ürünün görünüm ve performans özellikleri daha çok kullanılan hammaddeye ve oluşturulan yapıya bağlıdır. Bu nedenle tasarım temel olarak bir yapının elde edilişinin planlanmasıdır. Bu planlama yapısal bileşenlerin tanımlanması anlamına gelmektedir. Matematiksel olarak bu, yapıyı tanımlayan tasarım değişkenlerine uygun değerlerin atanması işlemidir.

Pazarda basit ve karmaşık dokuma kumaş yapılarını tasarlayan ve tasarımcıya çeşitli tasarım parametrelerinin seçiminde yardımcı olurken aynı zamanda bilgisayarda simüle edilen kumaş görüntüsünü bilgisayar ekranında gösteren pek çok yazılım bulunmaktadır. Simüle edilmiş iplik görüntüleri ile kumaş simülasyonu oluşturan Fashion Studio, Nedgraphics, Pointcarré paketleri bunlardan bazılarıdır. Bunların yanında, Uster Zellweger, kumaş kalitesini belirlemek için hatalı ipliklerden olası kumaş hatalarını gösteren kumaş simülasyon yazılımı geliştirmiştir. Pascal, Giralt ve Brunet (2003), üç tip ipliği hiyerarşik olarak tanımlayan bir paket program geliştirmişlerdir. Paket program, renk paletini tanımlayarak renkleri değiştiren bir arac icermektedir. Adanur ve Vakalapudi (2003) ise kesikli lif ipliklerini tanıyan bir program geliştirmişlerdir. Ceşitli lif parametreleri ile ipliğin yapısına ve üretim prosesine ait özellikler programın girdileridir. Jasper, Suh, Woo ve Charkassky eş zamanlı iplik ölçüm sistemi geliştirmişler ve çeşitli kesikli lif ipliklerinden elde ettikleri yoğunluk profillerini analiz etmiş ve karşılaştırmışlardır. Geliştirdikleri bu sistem ve üç boyutlu öngörü modelleri ile kumaş görünümü ve diğer kalite bileşenlerini ongormti§lcrdir (Jasper ve ark. 2000, Suh ve ark. 2003). Mousse, Dupont, Steen ve Zeng (2004), elde ettikleri spektrum topolojisini desen ve sıklık gibi kumaş karakteristikleri ile ilişkilendiren iki boyutlu FFT (Fast Fourier Transform)'nu dokuma

VIL 12 - SAVI 59 - 60

kumaşlara uygulamışlardır. Spektrumun baskın bileşenlerinde basit bir değişiklik yaparak Ters Fourier Tranformu ile kumaş simülasyonu elde etmişlerdir. Keefe (1994a), bükülmüs malzemelerde sıkıştırılabilirliğin potansiyel etkisini dikkate alan bir metot öne sürmüştür. Keefe'in yaklaşımında iplik eliptik kesitli tek bir elemana dönüştürülerek temsil edilmektedir. Bezayağı örgü deseninde eliptik kesite sahip iplikler kullanmıştır (Keefe, 1994b).

Yukarıdaki kumaş simülasyonlarında kullanılan iplik görüntüleri genellikle verilen veya ölçülen iplik parametrelerinden bazı matematiksel algoritmalarla simüle edilmiş görüntülerdir. Bu makalede, dijital video kamera ile kaydedilen gerçek iplik görüntülerinden kumaş simülasyonu oluşturma yöntemi anlatılacaktır.

#### 2. TEORIK CALISMA

Once fotograf filmine alman sonra bilgisayar ekranma aktarılan gerçek iplik görüntüsü, silindirik yüzeyin iplik eksenine dik düzlemdeki izdüşümü olarak düşünülmüştür.

Dokuma kumaş yapısındaki iplikler, kumaş yapısında iplik eksenine paralel ve kumaş yüzeyine dik yüzeylerde yer alan ve kıvrımlı şekil gösteren düzlemsel eğrileri izlerler. Kumaşı oluşturan iplikler aynı zamanda kesit düzlemine dik doğrultuda yassılırlar. İpliğin kıvrımlı biçimi eğilme deformasyonu ile sonuçlanan karşıt yönlü ipliklerin yer değiştirmesinden, iplik kesitinin yassılması ise karşıt yönlü iplikler arasındaki basınç kuvvetinden kaynaklanır. Dolayısıyla daire olan iplik kesitinin eliptik kesite dönüştüğü ve kıvrımlı iplik şeklinin elastika eğrisi ile temsil edilmesi kabul edilebilir.

Kumaş yapısındaki ipliğin görüntüsünü gerçek iplik fotoğraflarından oluşturmak için öncelikle iplik silindirinin fotoğraf filmi üzerindeki düzlemsel izdüşümünden iplik silindirinin yüzey açınımı oluşturulmalıdır (Şekil 1a). Daha sonraki aşamada ise bu yüzey yassılmış eliptik yüzeye dönüştürülür (Şekil 1b). Bu işlemler aşağıda verilen matematiksel dönüşümler ile gerçekleştirilmiştir:

İzdüşümü alınan görüntü iplik çapı boyunca eşit bölümlere ayrılır. Her bölümün uzunluğu  $\Delta x$  ise, bu uzunluklara karşılık gelen yay uzunluğu  $\Delta S$ . (1) eşitliği ile bulunur.

$$
\Delta S_i = r \int_{x_{i-1}}^{x_i} \frac{dx}{\sqrt{r^2 - x^2}} , i=1,2,...,nf
$$
  

$$
x_i = x_{i-1} + \Delta x \qquad \Delta x = 2r/n_f
$$
 (1)

Burada r iplik yarıçapı, n<sub>r</sub> çift tamsayıdır. ΔS<sub>i</sub>, (1) c§itliginin belirii slmrlar arasmda integrasyonu ile hesaplamr (2).

$$
\Delta S_i = r \left| \arcsin \frac{x_i}{r} \right|_{2(i-1)r/n_f}^{2ir/n_f} \tag{2}
$$

Eliptik kesitli ipliğe dönüştürülmüş iplik yüzeyindeki aynı yay uzunlukları  $\Delta x$ 'den farklı  $\Delta x$ ,' izdüşüm uzunluklarına sahiptir. Yassılmış ipliğin eliptik yüzeyinin yay uzunluğu aşağıdaki denklemlerle bulunur:

$$
\Delta S_{ei} = \frac{a}{2} \int_{\theta_{i-1}}^{\theta_i} \sqrt{1 - k^2 \sin^2 \theta} \, d\theta
$$
  
=  $\frac{a}{2} \left[ E(k, \theta_i) - E(k, \theta_{i-1}) \right]$   

$$
k^2 = 1 - b^2 / a^2 , i = 1, 2, ..., \text{ns}
$$
 (3)

Burada n, çift tamsayı, a ve b, dairesel iplik kesiti ile aynı çevreye aynı çevreye sahip elipsin büyük ve küçük çapları,  $E(k, \theta)$  ikinci tip tam olmayan eliptik integraldir. Elips biçimli kesitin çevresini dairesel kesitin çevresine eşit kabul etmek, bunların alanlarını eşit kabul etmeye göre daha gerçekçi bir yaklaşımdır (Başer, 1964).

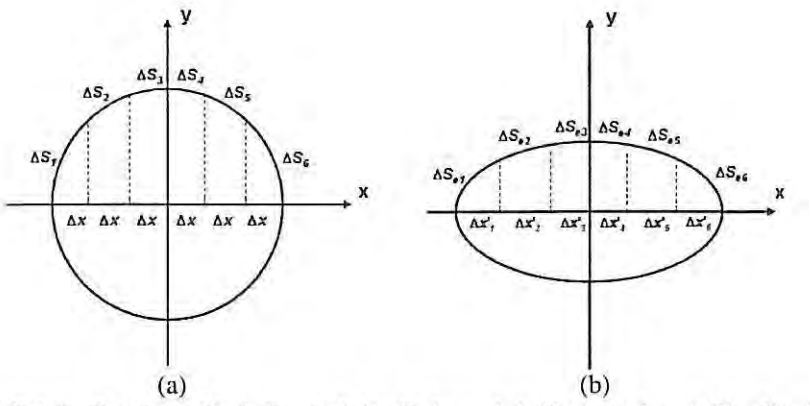

*:jekil I.(a) iplik sililldirillill fotograf filmi iizerindeki diizlemsel izdii§iimiillden iplik silindirillill yiizey aqIllfl1WlII/ olu§lUrulmasf. (b) iplik sililldirillin yiizey* a~f1Imlf1llll *eliptik yiizeye donii§tiiriilmesi.* 

SAYFA 10

*Ikinci tip eliptik integral Simpson kurali ile sayisal olarak* çözülür (4):

$$
E(k, \theta_i) - E(k, \theta_{i-1}) = \int_{\theta_{i-1}}^{\theta_i} f(\theta) d\theta
$$
  
=  $\frac{h}{3} (y_0 + 4y_1 + 2y_2 + 4y_3 + ... + 2y_{n_s-2} + 4y_{n_s-1} + y_{n_s})$   

$$
h = \frac{\theta_2 - \theta_1}{n_s} \qquad y = f(\theta) = \sqrt{1 - k^2 \sin^2 \theta}
$$
 (4)

 $i$ plik görüntüsünden hesaplanan  $\Delta S$ , yay uzunluklarına eşit olan elipsin  $\Delta S_{\rm ei}$  yay uzunluklarını veren açı ( $\theta$ ) değerleri iterasyonlarla belirlenir. Bulunan yay parçalarının ΔS<sub>ei</sub> izdüşümü  $\Delta x_i$ ' elipsin

$$
x = -\frac{a}{2}\sin\theta, \qquad y = \frac{b}{2}\cos\theta
$$
 (5)

**parametrik denklemlerinden bulunur.** 

Iterasyon işleminde elipsin yay uzunluk denklemi (3) **kullanılır. Δx¦/Δx değeri, iplik görüntüsünün Δx uzunlugundaki b51timilntin yeniden boyullandmna fakL6rildlir.** 

**ipligin orgU yapisl ic;indcki klvnmh** ~e kli, **yay uzunlugu**  S ile gösterilen elastika eğrisi ile modellenmiştir. Elastika eğrine ait eşitlikler (6)'da verilmiştir.

$$
\frac{1}{2}RS = \int_{\phi_0}^{\pi/2} \frac{d\phi}{\sqrt{1 - k^2 \sin^2 \phi}}
$$
  
\n
$$
= F(k, \frac{\pi}{2}) - F(k, \phi_0) = \overline{F}(k, \phi_0)
$$
  
\n
$$
R = \sqrt{V/B}, \qquad k = \sin\left(\frac{\theta}{2} + \frac{\pi}{4}\right),
$$
  
\n
$$
\phi = \arcsin\left[\frac{1}{k} \sin\left(\frac{\psi}{2} + \frac{\pi}{4}\right)\right],
$$
  
\n
$$
\phi_0 = \arcsin\left[\frac{1}{k} \sin\left(\frac{\theta}{2} + \frac{\pi}{4}\right)\right]
$$
(6)

Burada F(k, $\pi/2$ ) ve F(k, $\varnothing$ <sub>o</sub>) tam ve tam olmayan eliptik integraller olup,  $\theta$  örgü açısı, B iplik eğilme rijitliği, V kesme kuvvetidir (Şekil 2a).

Birinci tip integraller yukarıda anlatıldığı gibi Simpson kuralı ile çözülür. İntegralde kullanılan fonksiyon (7)'de verilmiştir.

$$
f(\phi) = \frac{1}{\sqrt{1 - k^2 \sin^2 \phi}}
$$
\n(7)

Örgü açısı Peirce Geometrisine göre hesaplanan kıvrım faktöründen bulunur (8),

$$
\theta = \sqrt{2c} , \quad c = \frac{S - p}{p}
$$
 (8)

iplik ekseni boyunca birim uzunluk p,

$$
\frac{1}{2}Rp = 2k\cos\phi_0\tag{9}
$$

esitliği ile bulunur.

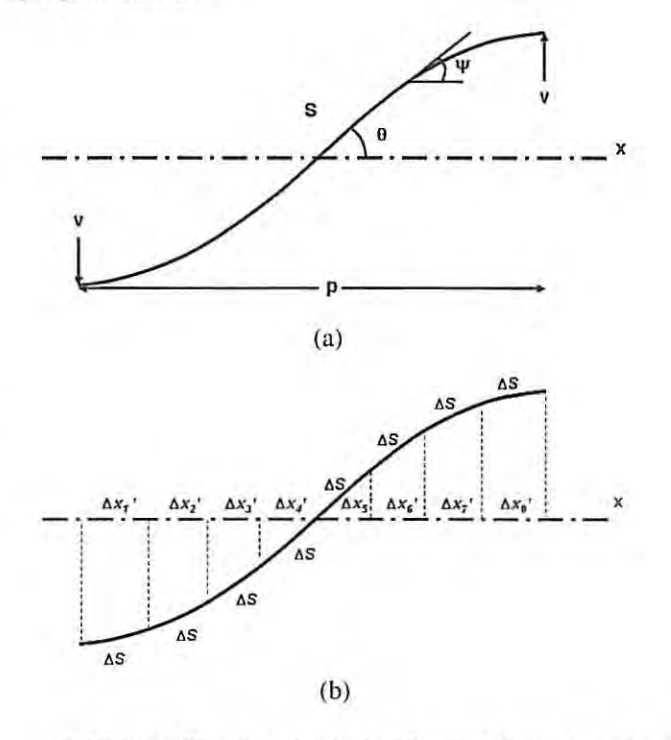

*\$ekil 2.(a) Elastika eiil'isi, (h) Elastika egl'isillill x* ehelli *iizerindeki izdüşümü.* 

Karşıt yönlü iplikler arasındaki kıvrılmış ipliğin yay **uzunlugu S,** 

$$
S = \frac{F(k, \phi_0) p}{2k \cos \phi_0} \tag{10}
$$

**oIarak verilir.** 

**izdti§umti ahnacak alan yay uzunlugu 65,** 

$$
\Delta S = S/n_c \tag{11}
$$

olarak bulunur. Burada n, çift tamsayıdır (Şekil 2b).

lplik görüntüsündeki kıvrım almış iplikteki  $\Delta S$  yay uzunluğuna eşit olan sabit ∆x uzunluğunun izdüşümü olan ∆x<sub>ı</sub>' 'yi bulmak için iplik yassılmasında uygulanan iteratif işlemler aşağıdaki formüllerle uygulanır: ler (176xHites and Engineer **...** *Y* **L12-5AY159-60** ... **YIL12-5AY159-60 ... Text**iles and Engineer **... Text**ili ve Mühendls ... *Text***ili ve Mühendle <b>176xHites** and Engineer **...** *Textili ve Mühendle* ...

$$
\Delta S_i = \frac{F(k, \phi_i) - F(k, \phi_{i-1})}{R}, \quad i = 1, 2, ..., n_c
$$
 (12)

$$
\Delta x_i' = \frac{-2k(\cos\phi_i - \cos\phi_{i-1})}{R}
$$
 (13)

$$
R = \frac{\sqrt{8\sin\theta}}{p}
$$
 (14)

ΔS, yay uzunluğu, ΔS uzunluğuna yaklaştığında bulunan değerleri hesaplanır. Bulunan bu Ø, değerler (13) ve (14) eşitliklerinde yerine konularak  $\Delta x_i$ ' izdüşüm uzunlukları bulunur. Boyutlandırma faktörü ise  $\Delta x$ ,  $/\Delta S$  olarak hesaplanır.

#### 3. DENEYSEL CALISMA

Farklı yapı ve görünüm özeliklerine sahip karde, penye, kamgarn ve fantezi iplikler ile kumaş simülasyonları olu§turulmu§tur. Kullamlan iplik numaralan Nm 6 ile Nm 60 arasında değişmektedir.

İlk denemelerde sabit konumdaki ipliklerin fotoğrafları Canon marka EOS 50 model fotoğraf makinesi ile çekilmiştir. Cekimlerde 100 ASA negatif film ile krom film kullanılmıştır. Cözünürlüğü artırmak için "makro" ve "close up" lensler, düzgünsüzlüğü ve bulanıklığı gidermek için ise UV filtreler kullanılmıştır. Benzer iplik fotoğrafları Canon marka Powershot G5 model dijital fotograf makinesi ile de cekilmiştir.

Ana denemelerde hareketli ipliğin kesiksiz görüntüsü 1,39 megapiksel çözünürlüğe sahip Sony TRV 40E model dijital video kamera ile alınmıştır. Görüntüler dijital videokasete veya '" Memory Stick"'e kaydedilmi§tir. ipligi kamera önünden belirli aralıklarda geçirmek için özel bir iplik çekim düzeneği tasarlanıp yapılmıştır.

Cekilen iplik fotoğrafları bilgisayara "Photoshop PSD" veya "TIFF" formatında aktarılmıştır. Bilgisayara aktarılan resim dosyalarını C kodları ile işleyebilmek için resim dosyaları "PPM" formatına dönüştürülmüştür. "Photoshop  $6.0$ " ve "Matlab  $5.3$ " ile resimlerdeki zemin rengi silinmiş, resimler, iplikler arasındaki boşluğa göre belirli bir genişlikte kesilmiştir. "Piksel" cinsinden olan bu genişlik "crop" genişliği olarak kullanılacaktır. Bu işlemler "Photoshop"ta "action" olarak kaydedilir ve seçilen klasördeki iplik resimlerine uygulanır. "Matlab"ta bu işlemleri gerçek leştirebilmek için renkli görüntü (RGB) binary görüntüye dönüştürülür. Bunlara ek olarak dinamik bellek yönetim fonksiyonları kullanarak C'de yazılmış program kodlarıyla da bu resimler işlenebilir. C ve "Matlab"da yazılan programlar ile resimlerdeki iplik görüntüsünün alt ve üst sınırı bulunmuş, ağırlık merkezi, ortalama dikey uzunluk (ortalama iplik capı) ve oryantasyonu hesaplanmıştır. Sonra her bir resim iplik sınırları civarında birleştirilmiş ve sınırlara ve ortalama dikey uzunluğa bağlı olarak "crop" içine alınmıştır. Eğimi 0.5 dereceden büyük olan iplikler ters yönde döndürülmüş ve

tekrar "crop" icine alınmıştır. Döndürülen iplik görüntülerinde yukarıda adı geçen görüntü özellikleri tekrar hesaplanmıştır. Görüntülerin ağırlık merkezinin y değeri "crop" genişliğinin yarısı ile karşılaştırılır, aradaki fark kadar görüntü kaydırılır. Böylece iplik görüntüleri "crop" genişliğince ortalanır. Döndürülen ve döndürülmeyen görüntüler yatay ve düşey iplik resmini olusturmak üzere uc uca birleştirilirler. Yeniden boyutlandırmada kullanılacak pikselleri ve piksel değerlerini hesaplamak, birleştirilmiş iplik resmini düşey ve yatay doğrultuda yeniden boyutlandırmak, yeniden boyutlandırılmış iplik görüntülerini yatay doğrultuda yan yana sıralayabilmek icin C kodları ile program yazılmıştır. Yukarıda anlatılan proses piksel seviyesinde matris işlemleri ile gerceklestirilmiştir.

İplik fotoğraflarından kumaş görünümünün simülasyonunu yapmak için uygulanan yöntem bu olmuştur. 2/2 dimi veya panama gibi bezayağından başka dokuma yapılarının simülasyonunda ipliğin kesişme bölgelerinde elastik eğriyi izlerken atlama bölgelerinde düz kaldığı varsayımı yapılmıştır. Daha sonra atlamaların izdüşümleri yalnızca cap doğrultusunda yeniden boyutlandırılmıştır.

İpliğin ekseni boyunca sürekli olarak görüntüsünü kaydedebilmek için iplik çekim düzeneği tasarlanmış ve yaptırılmıştır. İpliğin yaklaşık 1.75 mm eşit uzunluklarda çekilmesi 1A step motor ile hareket ettirilen yaklaşık 10 cm çaplı bir sarma kasnağı ile gerçekleştirilmektedir. Bu, her adımı "Visual Basic 6.0" dilinde yazılan bir program kullanılarak bilgisayarda ayarlanabilir bir süre için kontrol edilen step motor dönüşleriyle sağlanmaktadır.

Video kamera kayıtlarından daha uzun ipliğin kesintisiz görüntüsünü elde etmek için video görüntülerinin birleştirilmesi asıl problemdir. Bu problem, ipliğin kısa bir bölümüne karşılık gelen 1/24 saniyelik periyotlarla çekilmiş dijital video görüntülerinin "IrfanView 3.95" programı ile " frame "lere ayrılmasıyla giderilmektedir. Her bir " frame" C program kodları ile işleyebilmek için "PPM" formatına dönüştürülür. Şekil 3 ve 4'te elde edilen kumaş simülasyonları görülmektedir.

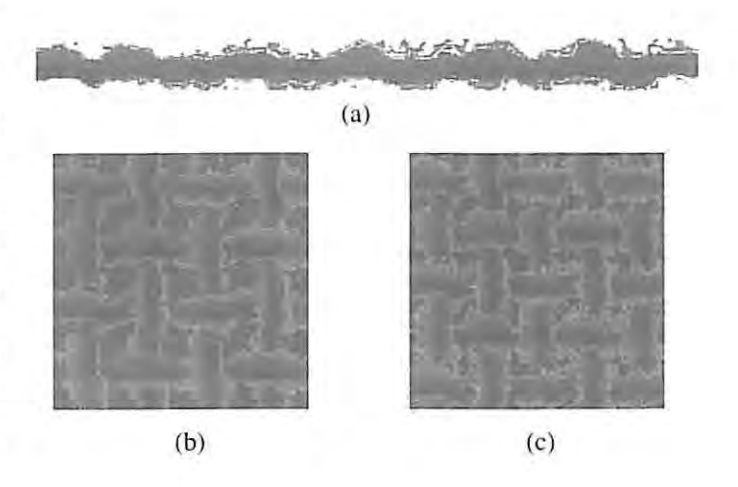

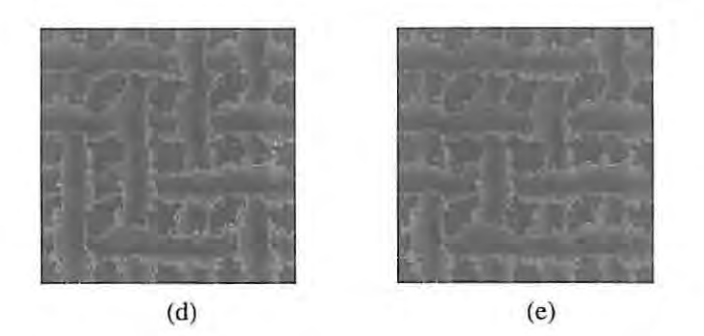

 $$ekil$  3. Fantezi iplikten elde edilen kumaş  $s$ *imülasyonları: (a) Filtreleme ile zeminden ayrılmış iplik* resmi, (b) Bezayağı örgü (c) Bezayağı örgü (Elastika eğrisine *gore yellidell boyatlllll/§), (d) 212 Dimi orgii, (e) 113 Dimi*  **orgii.** 

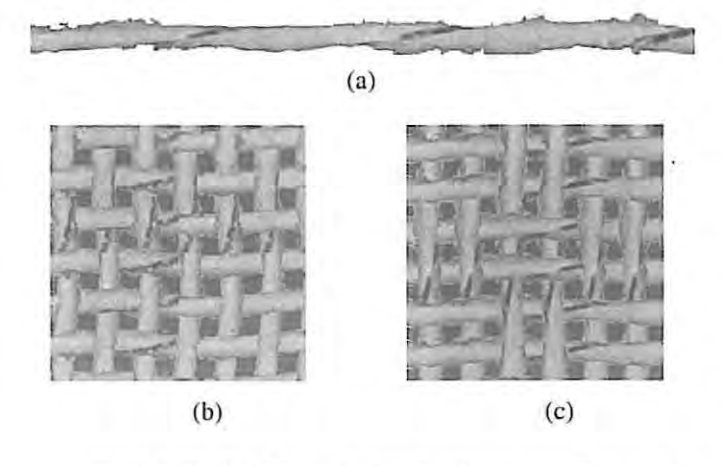

 $Sekil 4.$  Simli iplikten oluşturulan kumaş simülasyonları  $(a)$  Filtreleme ile zeminden ayrılmış iplik resmi, **(b) Bezayajjl orgii,** *(c:)* **212 PallGmo orgii** 

#### **4. SONU<;:**

 $Sonuç olarak, gerek iplik fotograflarından günümüz$ **tcknoiojisi ile** kuma~ **simtilasyonu yapmak mtimktin**  görülmektedir. Video kayıt süresi ve bilgisayar işlem **zamanma bag!J olarak , ipliklcrin belirli uzu nluktaki**  bölümlerinin görüntüsü kaydedilebilir ve kumaşın gerçek dokuma işleminde olduğu gibi oluşturulması için farklı iplik **b61timlcri uyn C;6zgii vc alkl ipliklcri olarak kullamlabilir.**  Bununla birlikte, bilgisayar işlem zamanı ve kapasitesi ile ilgili sınırlamalar vardır.

## **KAYNAKLAR**

*- Adanur, S., Vakalapudi, J.S., Yarn and Fabric Design* and Analysis System in 3D Virtual Reality, National Textile *Center PA, Annual Report, Nov. 2003* 

*- Baser, G., The Transverse Compression of Helices with Special Reference to fh e Compression of Yams, PhD Thesis, Tlte Ulli. of Leeds, 1965* 

*- Jain , R" Kaslflri, R. , Sell/mek, B.G., Machine Vision, McGraw-Hill, Inc., 1995* 

*- .Jasper, w., SIIIt, M.W., Woo, J.L., Real Time Characterization and Data Compression Using Wavelets, Textile Center PA, Annual Report, Nov. 2000* 

*- Keefe, M.. Solid Modeling Applied to Fibrous Assemblies Part I: Twisted Yams, J. Text. lnst., 1994a, 1'01. 85, No.3, p. 338-349* 

*- Keefe, M., Solid Modelillg Applied to Fibrous*  Assemblies Part II: Woven Structure, J. Text. Inst., 1994b, vol. 85, *No.3, p. 350-358* 

*- Mousse, A.,* **DUPOIll, D.,** *Steel/, D., Zeng, X., Modeling*  and Simulation of Woven Structure Using Fourier Transform, World Textile Conference-4th AUTEX Conference, Roubaix, *Jllll e 2004* 

*- Pascal,* **J.,** *Giro/t,* **J.,** *Brunet, P., An Imeraethle Package*  for the Computer-Aided Design of Woven Fabrics, Computers & *Grapltics, JIIlle 2003,1'01. la, p. 359-368* 

*- Peirce, F.T., The Geometry of Cloth Structure, J. Text. Illst .. 1937, 1'01.28, T 45* 

*- Pitas,* **/.,** *Digital Image Processing Algorithms, Premicr Hall , NJ, USA, 1993* 

*- SIIIt, M.W., Jasper, w., Clterkassky, A., 3-D EleCTronic Imaging of Fabric Qualities by On-Line Yarn Data, Textile Center PA, Annual Report, Nov. 2003*